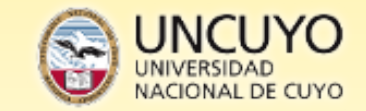

**Cátedra: MECANICA APLICADA MECANICA Y MECANISMOS**

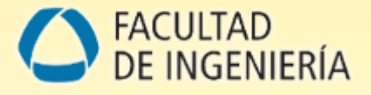

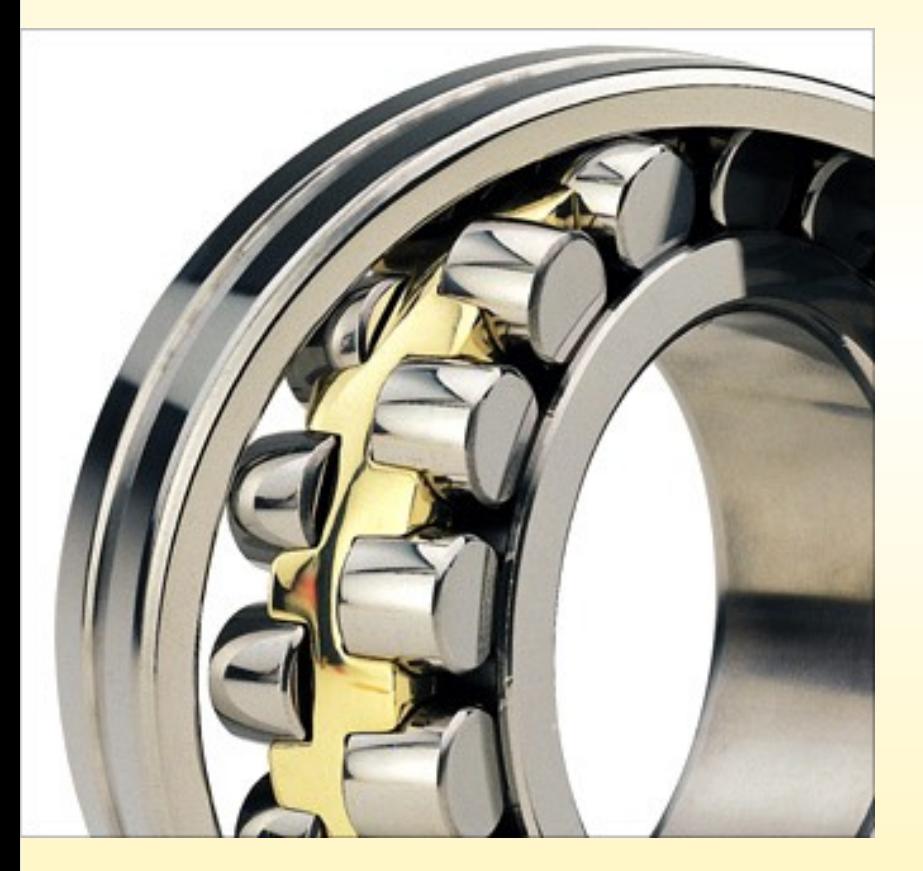

# UNIDAD 8: Rodamientos SELECCION Y CALCULO DE VIDA DE RODAMIENTOS.

*Problema de aplicación*

*Para la resolución se utiliza catálogo online SKF.*

# www.skfbearingselect.com

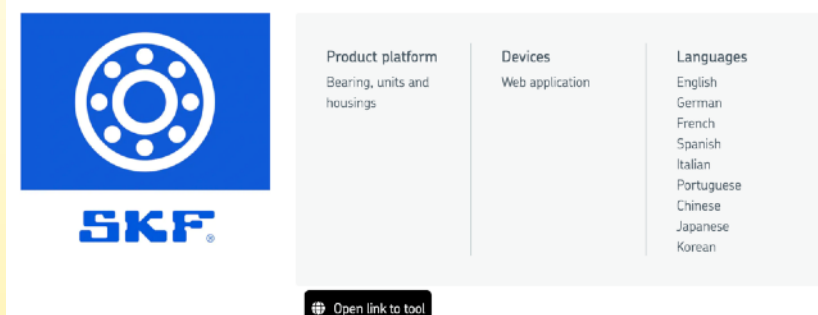

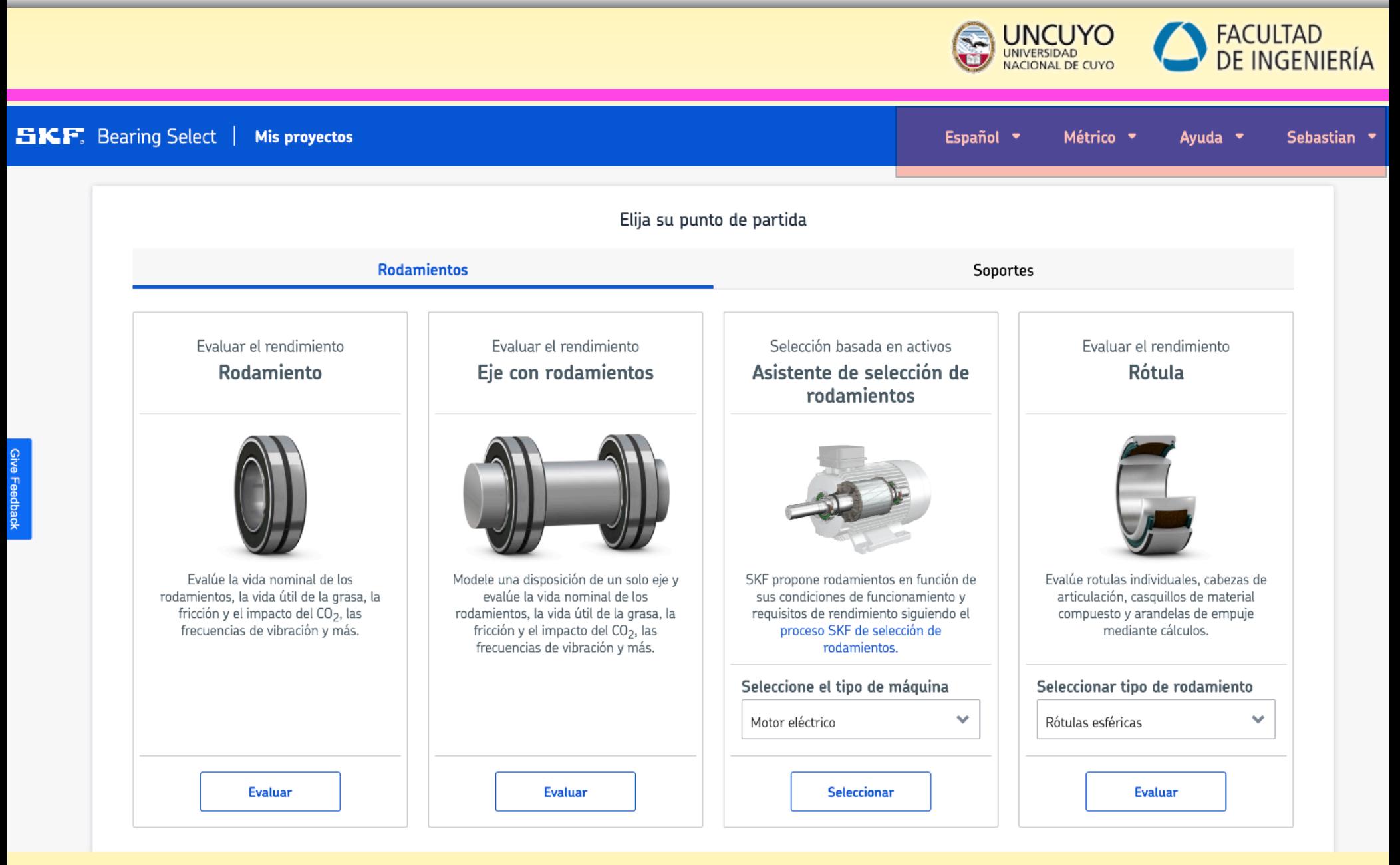

*Rodamientos- Ejemplo de selección* 

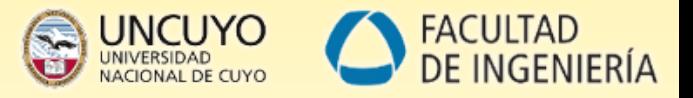

¿Qué criterios se consideran cuando necesitamos seleccionar el/los rodamientos para una aplicación?

Consideraciones para la elección del **tipo y tamaño de un rodamiento** para una determinada aplicación:

- **1. Espacios disponibles: diámetro del eje, longitud del alojamiento, diámetro externo, etc**
- **2. Cargas sobre el rodamiento: magnitud y tipos de carga.**
- **3. Disposición seleccionada**
- **4. Desalineación angular: deflexión en el eje**
- **5. Lubricación**
- **6. Velocidad**
- **7. Juego**
- **8. Temperatura**
- **9. Ruido**

**10.Desplazamiento axial (**dependiendo de la disposición**)** 

**11.Montaje y desmontaje**

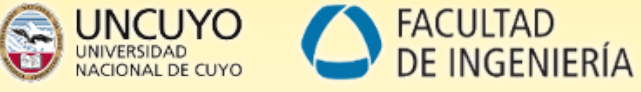

#### *Disposición: FIJO-LIBRE —>*

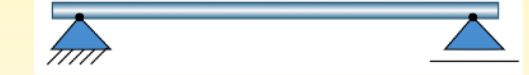

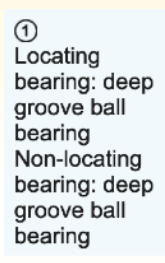

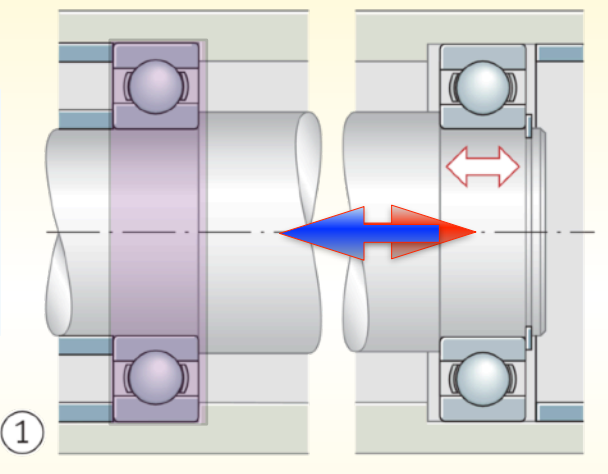

 $\overline{3}$ Locating bearing: deep groove ball bearing Non-locating bearing: cylindrical roller bearing NU

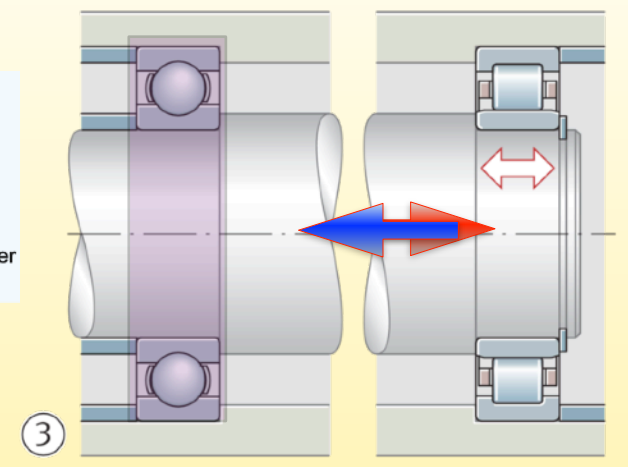

 $\circled{2}$ Locating bearing: spherical roller bearing Non-locating bearing: spherical roller bearing

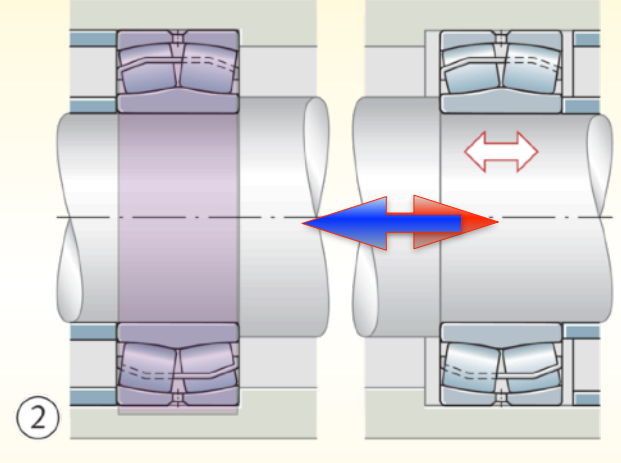

 $\circledcirc$ Locating bearing: spherical roller bearing Non-locating bearing: toroidal roller bearing

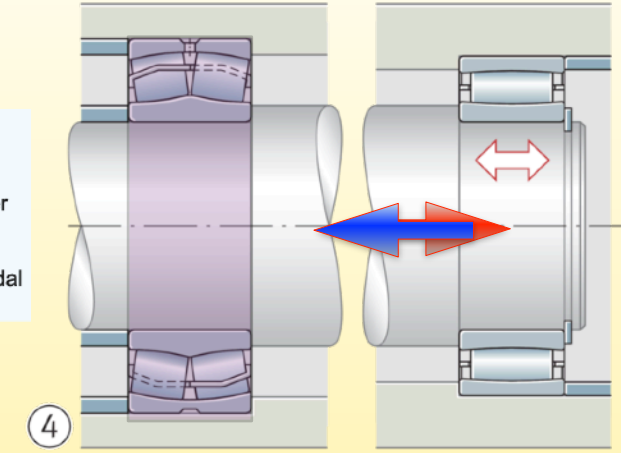

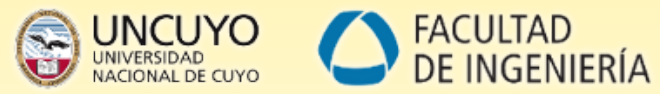

#### *Disposición: FIJO-LIBRE —>*

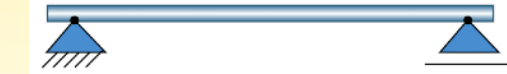

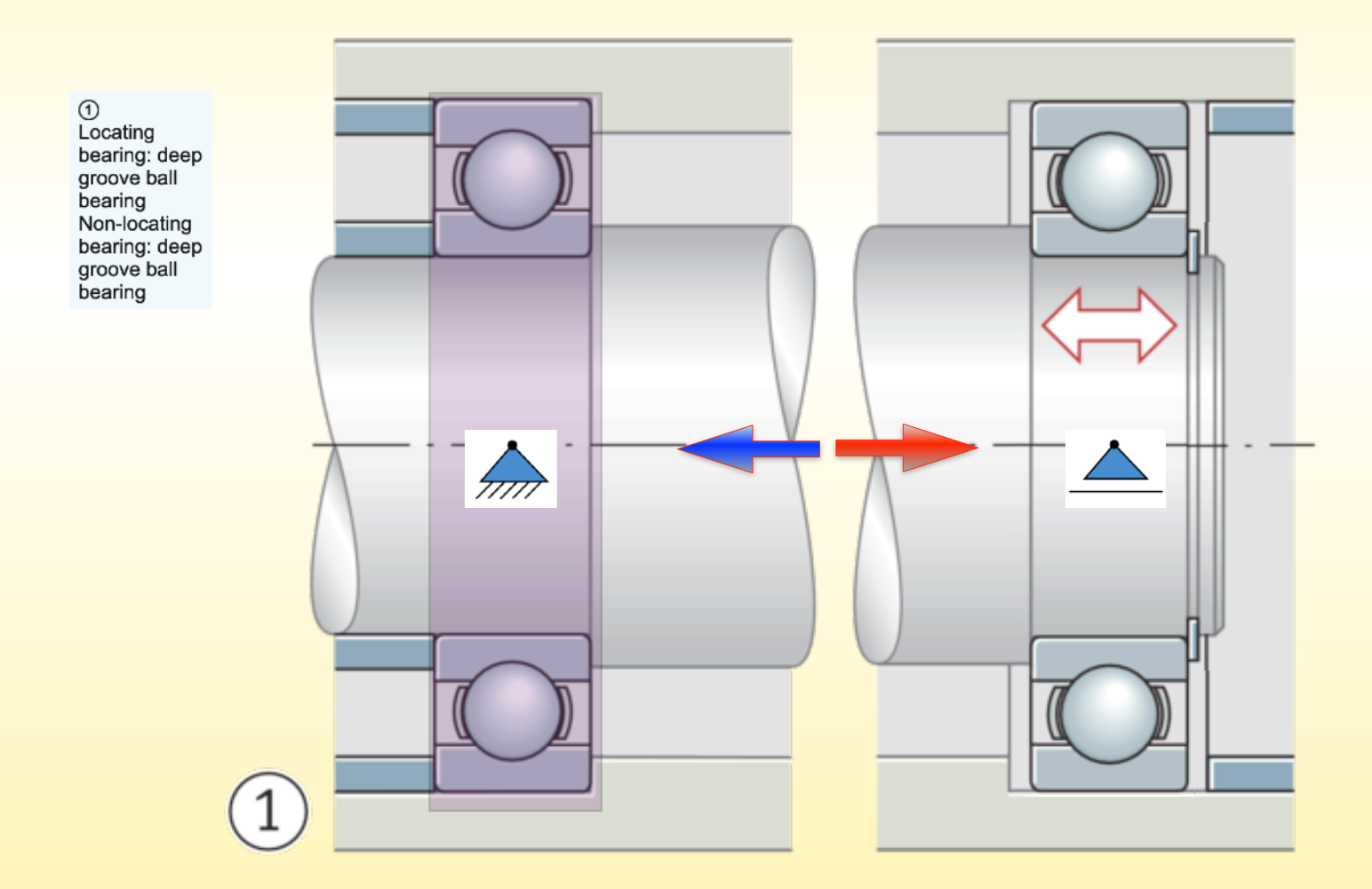

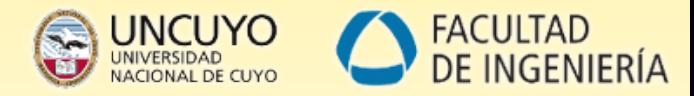

#### *Disposición: FIJO-LIBRE —>*

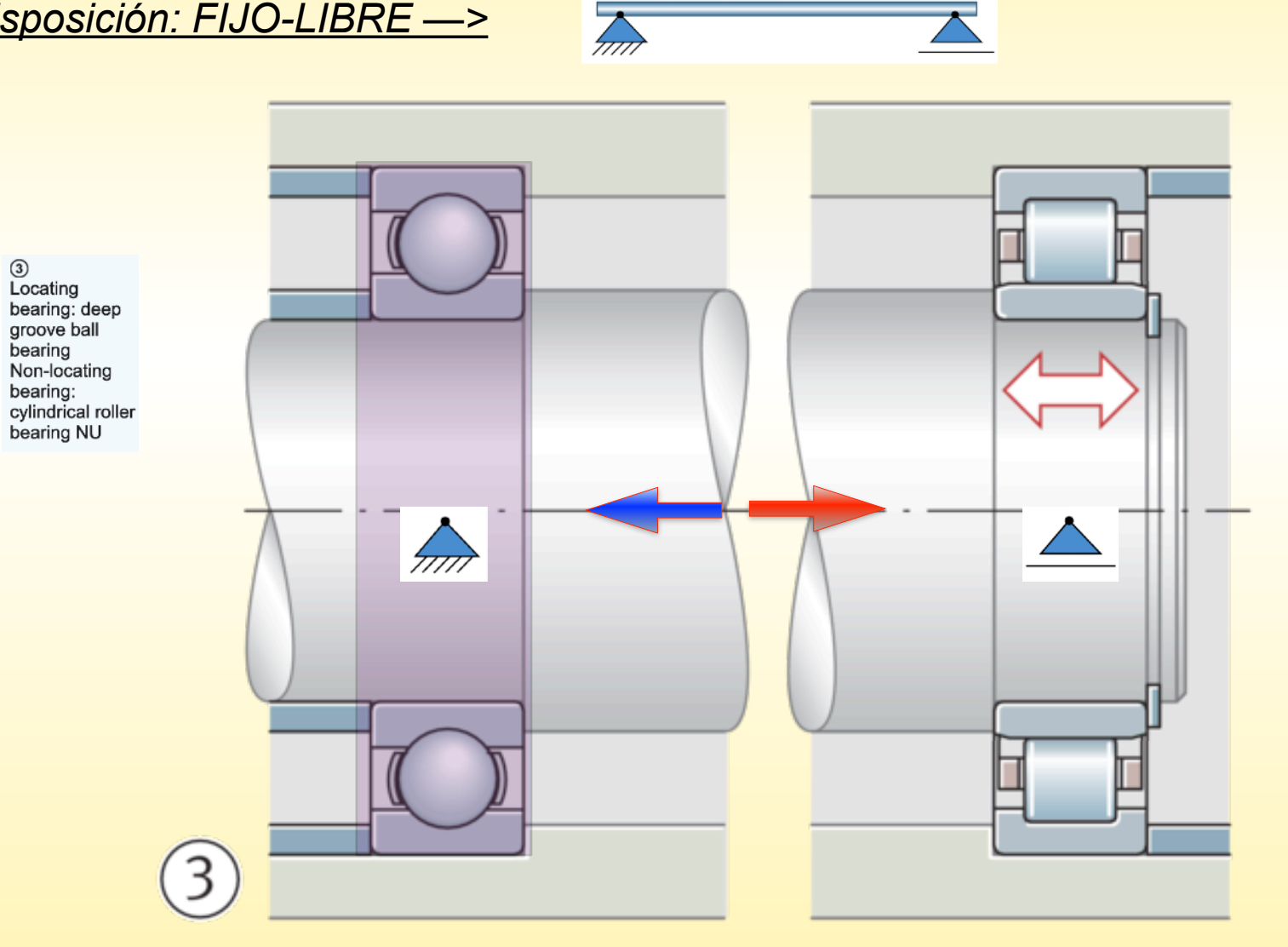

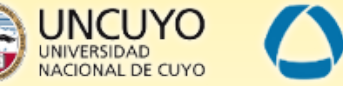

 $01:20$ 

### *Disposición: FIJO-LIBRE —>*

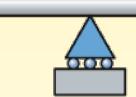

 $\circledS$ Locating bearing: double row angular contact ball bearing Locating bearing: cylindrical roller bearing NU

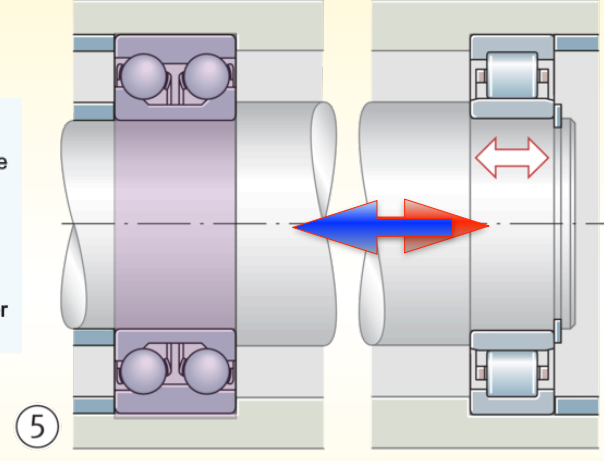

O<br>Locating bearing: tapered roller bearing Non-locating bearing: cylindrical roller bearing NU

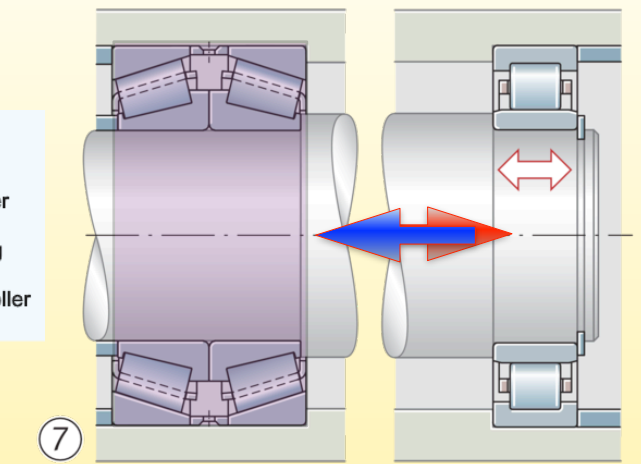

 $\circledcirc$ Locating bearing: four point contact bearing and cylindrical roller bearing NU (outer ring of four point contact bearing not radially retained) Non-locating bearing: cylindrical roller bearing NU

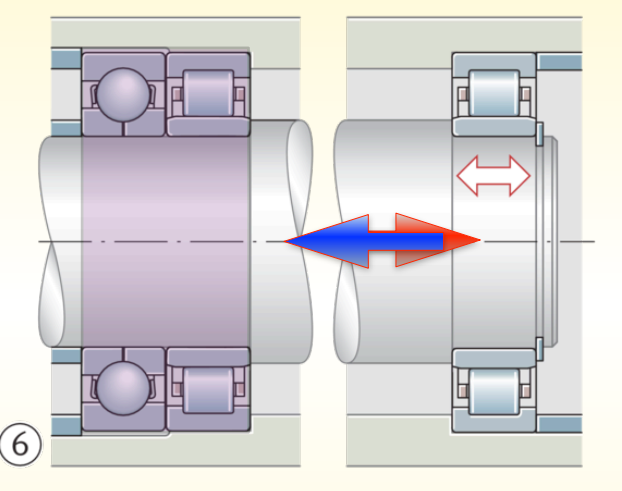

 $\circledS$ Locating bearing: cylindrical roller bearing NUP Non-locating bearing: cylindrical roller bearing NU

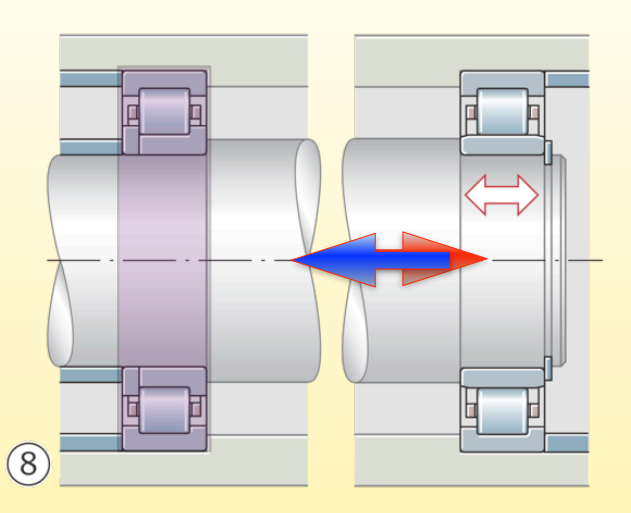

FACULTAD<br>DE INGENIERÍA UNCUYO

### *Disposición: AJUSTADOS (en "O" o "X")*

Solamente se usan para esta disposición rodamientos angulares (cónicos o de bolas)

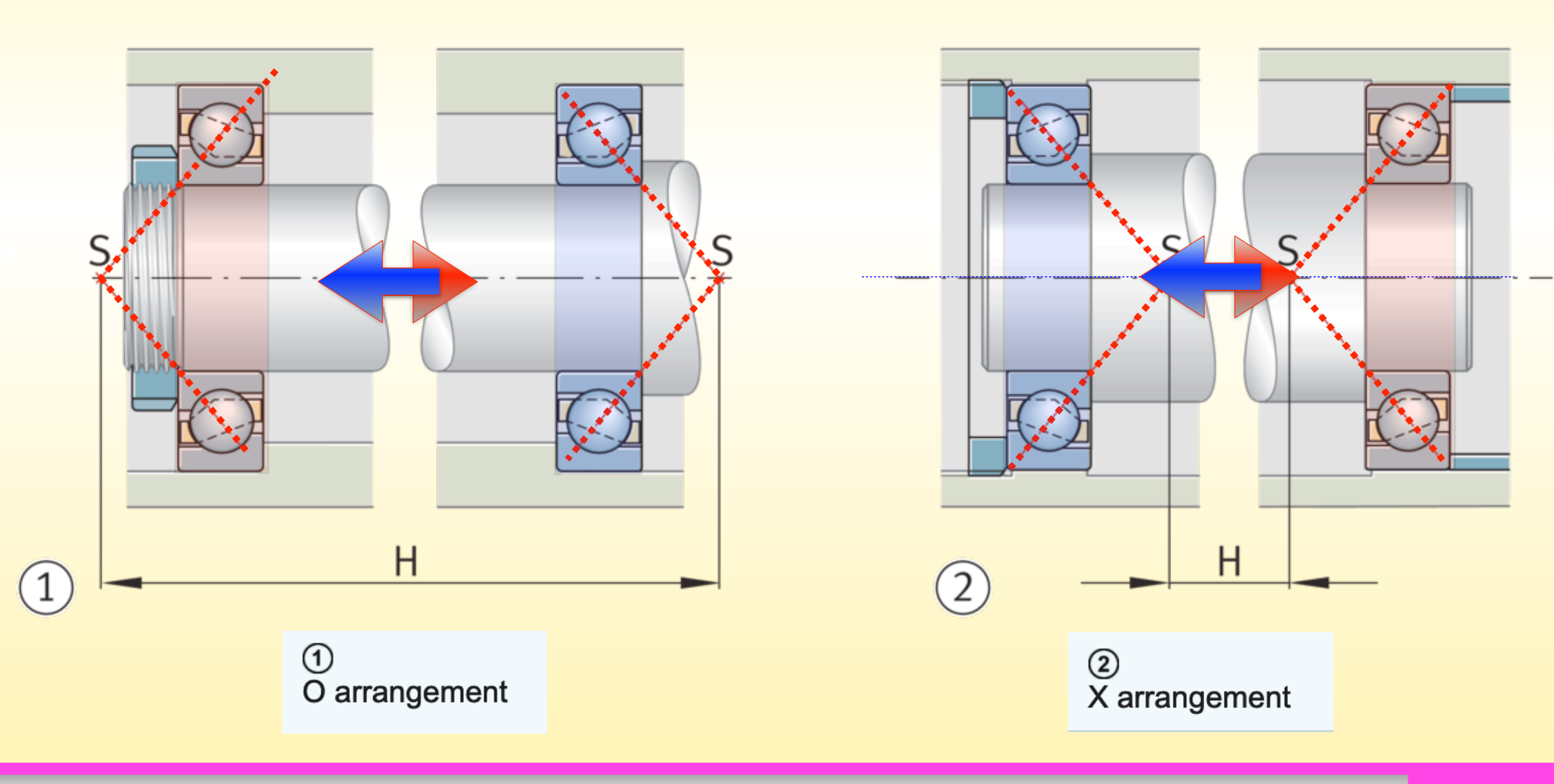

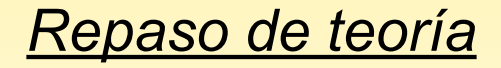

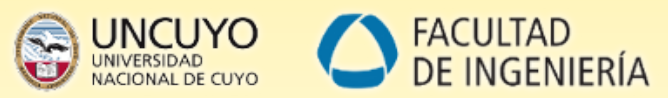

#### *Influencia de la temperatura en disposición AJUSTADOS en "X"*

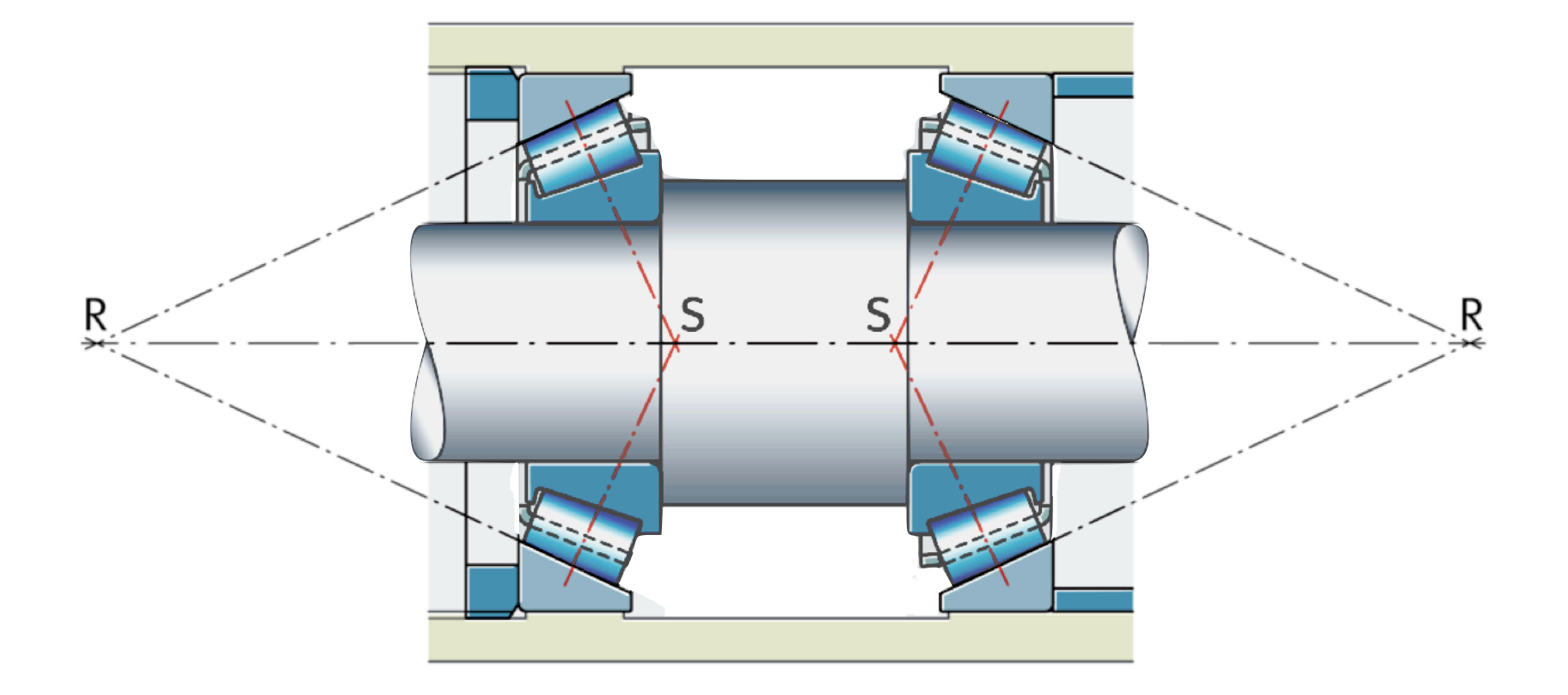

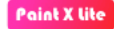

Ing. Sebastian Lazo - 2023

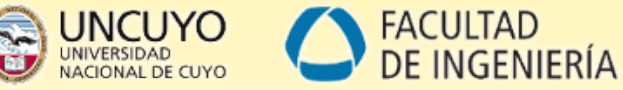

#### *Influencia de la temperatura en disposición AJUSTADOS en "O"*

Se distinguen 3 casos, en función de la posición relativa de los vértices de los conos

Si los vértices del cono de rodillo R coinciden en un punto, la expansión t é r m i c a **axial** y **radial** se anulan entre sí y se mantiene el juego en los rodamientos.

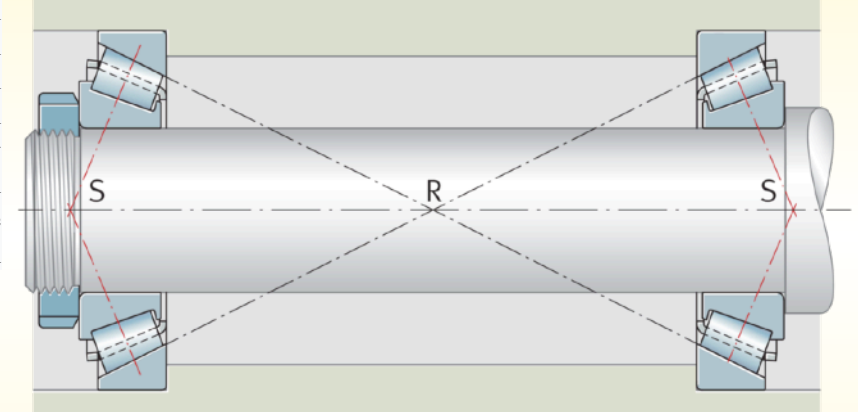

Si los conos de los  $r \circ d$  illos se superponen con una pequeña distancia entre rodamientos, la expansión **radial** tiene un efecto más fuerte que la expansión **axial** en el juego del cojinete, entonces el **juego axial se reduce**.

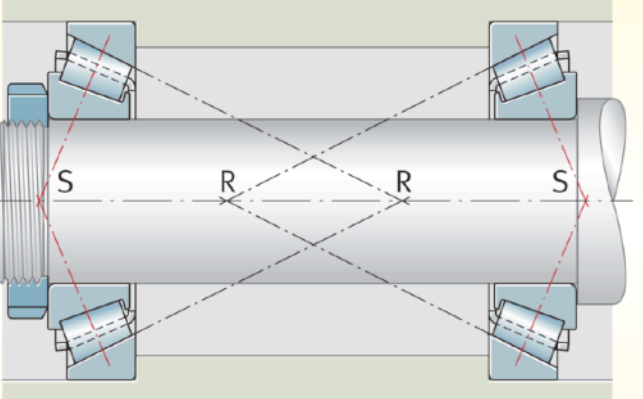

En el tercer caso, los conos de los rodillos no se superponen con una gran separación entre los cojinetes. Entonces, la expansión **radial** tiene un efecto más débil que la expansión **axial** en el juego del rodamiento, por lo tanto el **juego axial aumenta**

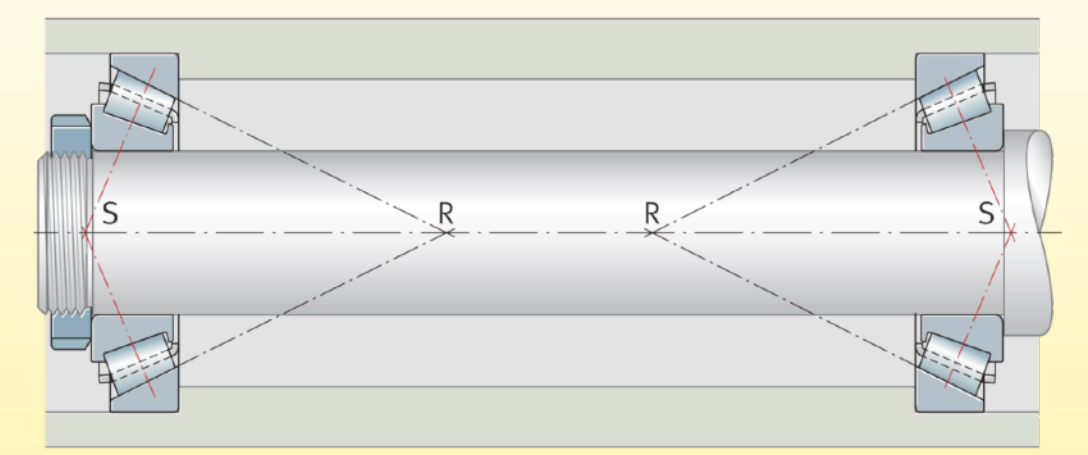

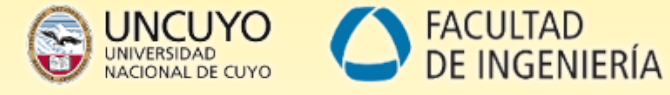

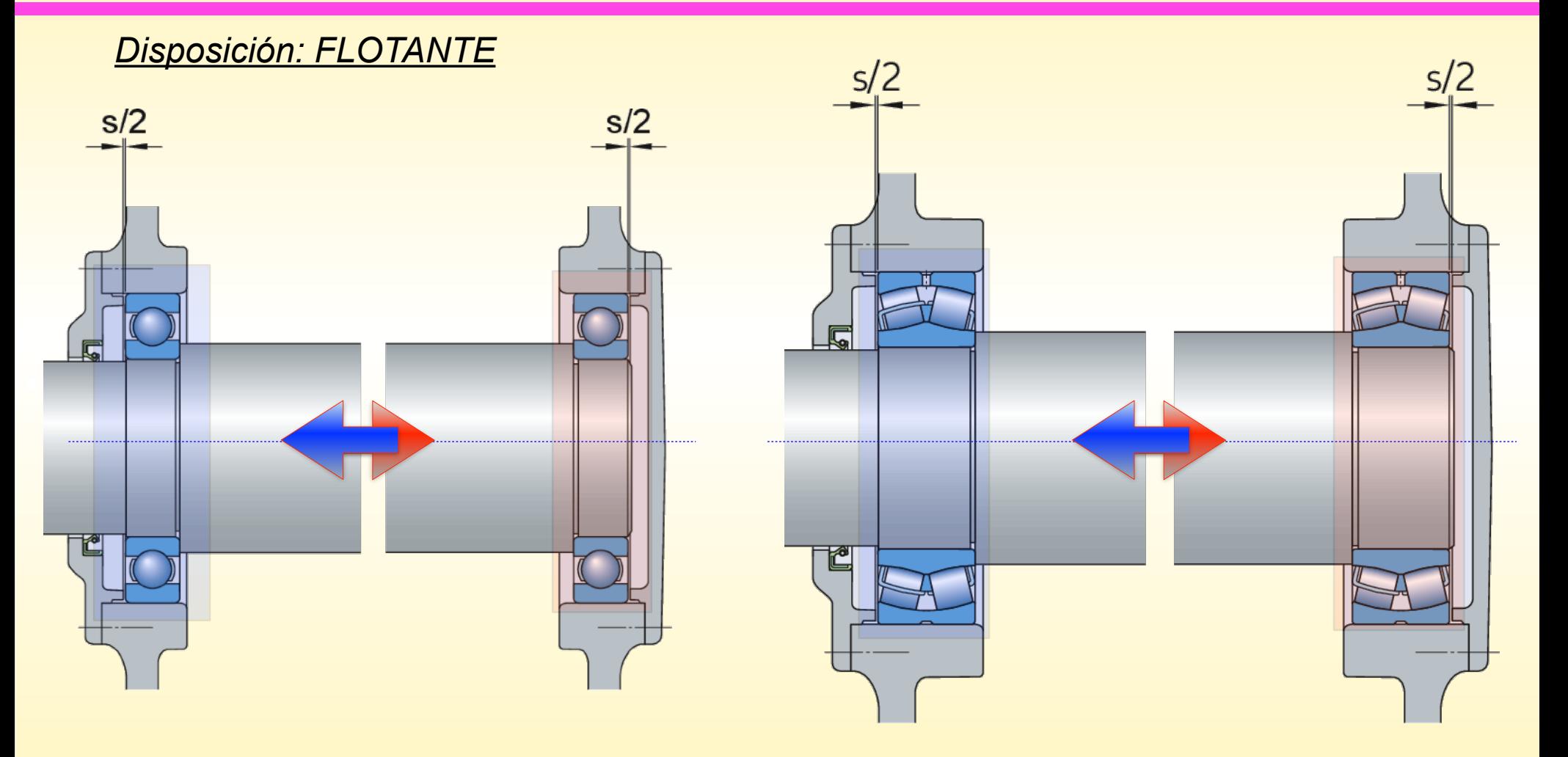

**VISTA FRONTAL** 

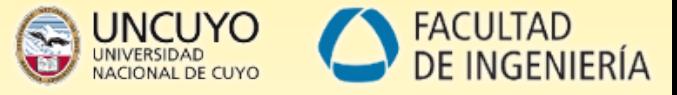

#### **VISTA LATERAL DERECHA**

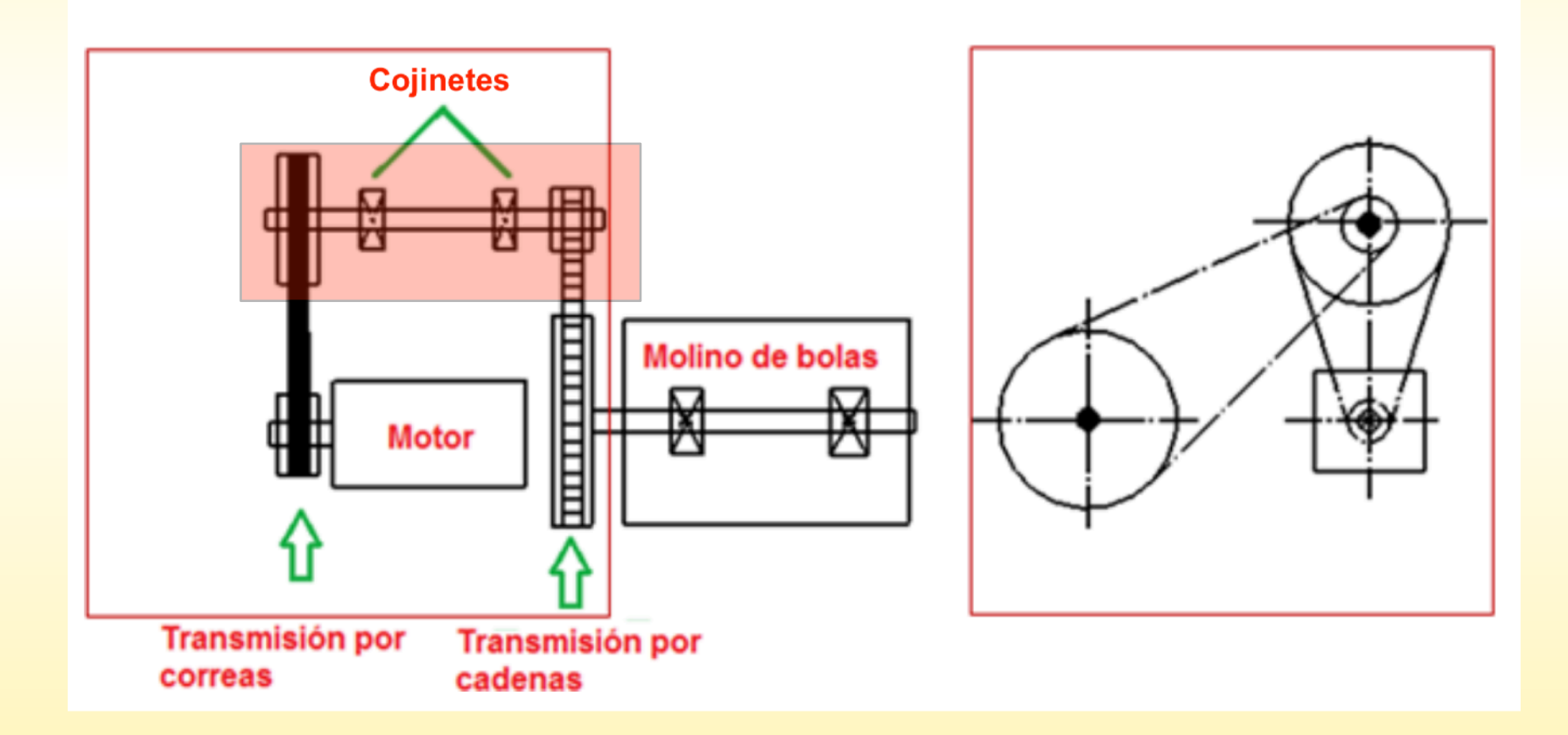

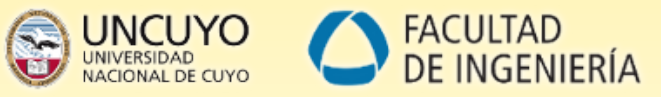

#### *Pre diseño del árbol*

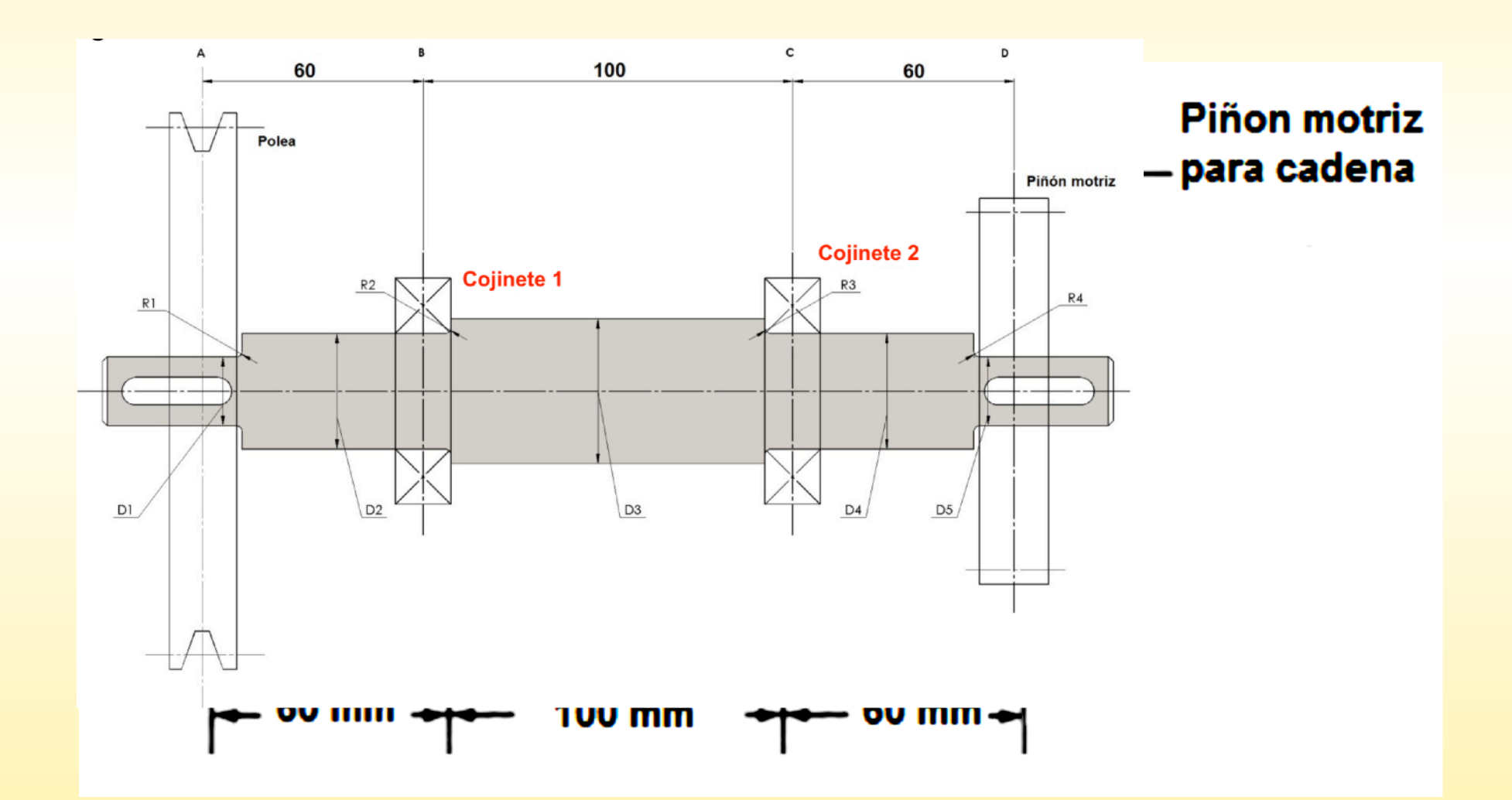

Ing. Sebastian Lazo - 2023

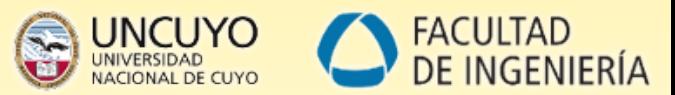

#### *Diseño final del árbol. Diámetro en la zona de rodamientos: 25mm*

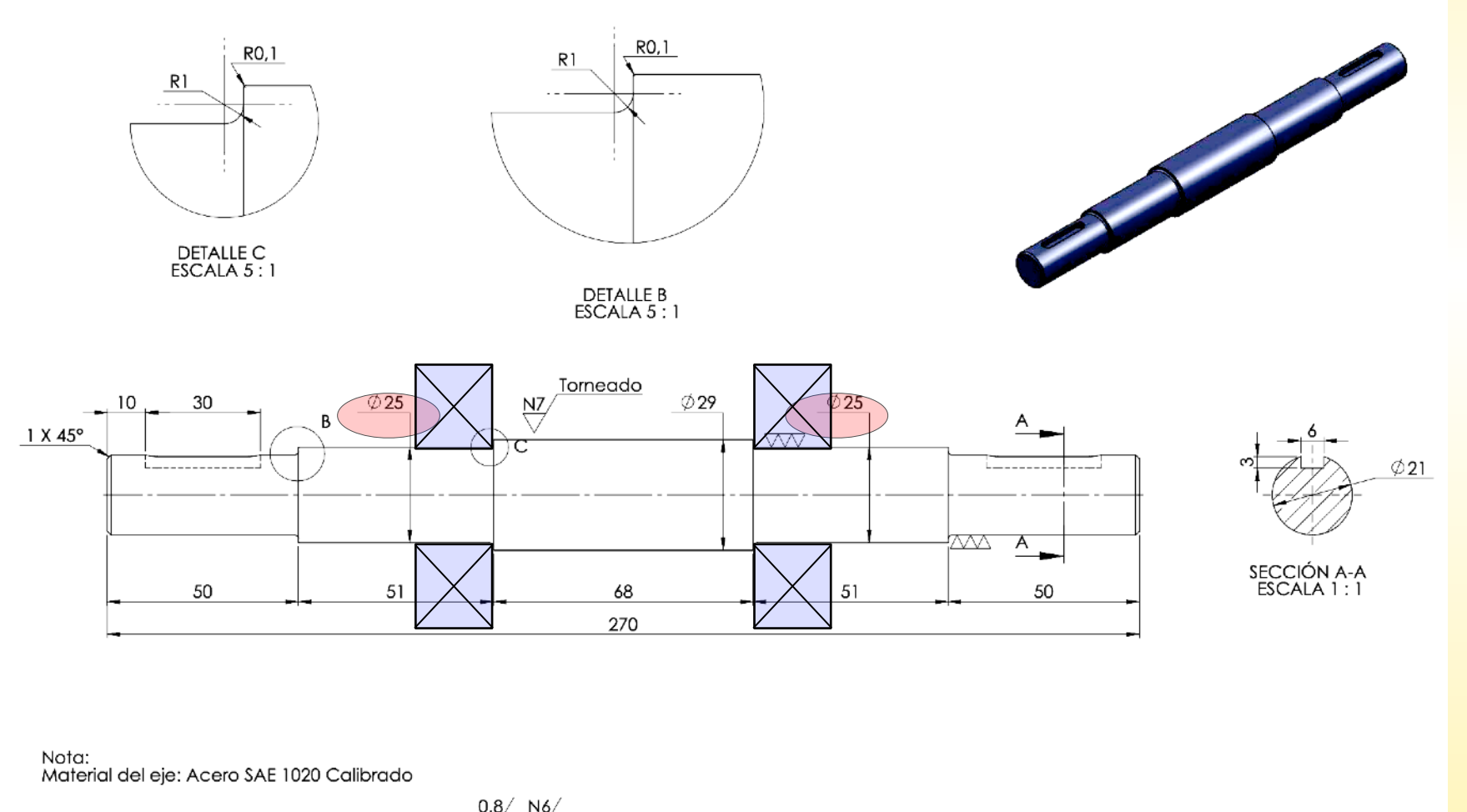

Rugosidad de sup. en zonas indicadas con  $\overline{\vee \vee} = \overline{\vee} = \overline{\vee}$ 

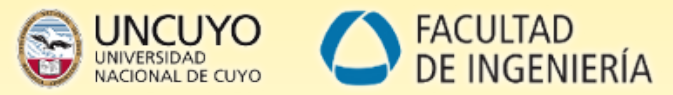

#### *Seleccionamos disposición FLOTANTE para este ejemplo*

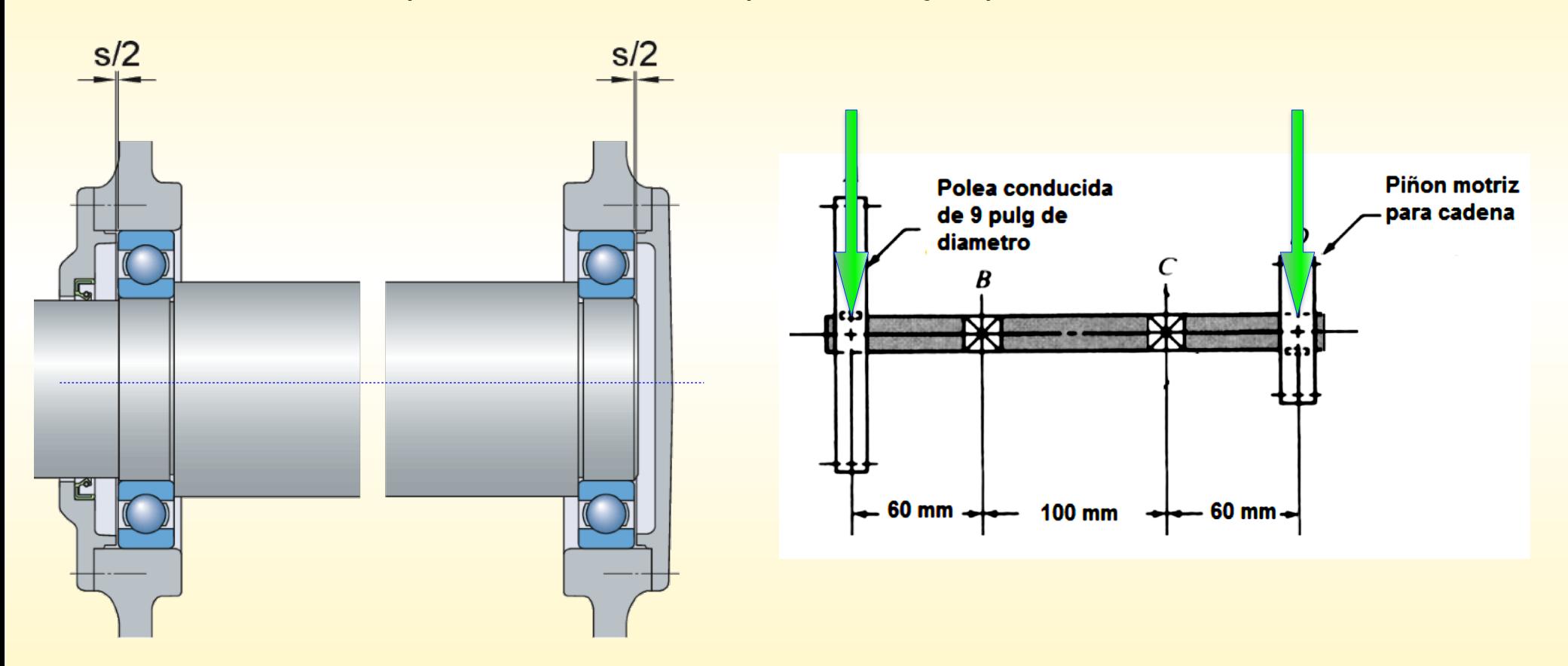

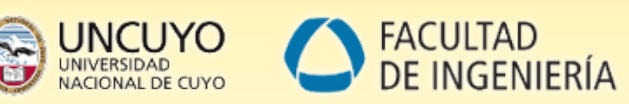

#### *Calculo de expectativa de vida NOMINAL BASICA de un rodamiento*

**Recordar que esta ecuación considera:** 

- 1) Velocidad de rotación [n]
- 2) Capacidad de carga dinámica [C]
- 3) Carga dinámica equivalente [P]
- 4) Tipo de elemento Rodante [p]
- 5) Probabilidad del 90%

### Resultado: **HORAS de VIDA del rodamiento**

# *Calculo de expectativa de vida NOMINAL SKF de un rodamiento*

Recordar que esta ecuación considera:

- 1) Condiciones de lubricación
- 2) Confiabilidad de vida diferente de 90%

Resultado: **HORAS de VIDA del rodamiento**

$$
L_{10h} = \frac{16666}{n} \cdot \left(\frac{C}{P}\right)^p
$$

$$
P = X.F_r + Y.F_a
$$

$$
L_{nmh} = a_1 \cdot a_{SKF} [L_{10h}]
$$

$$
L_{nmh} = a_1 \cdot a_{SKF} \left[ \frac{16666}{n} \cdot \left( \frac{C}{P} \right)^p \right]
$$

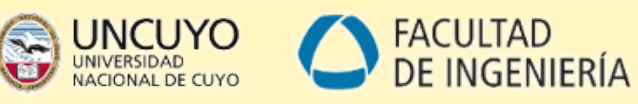

#### *Viscosidades*

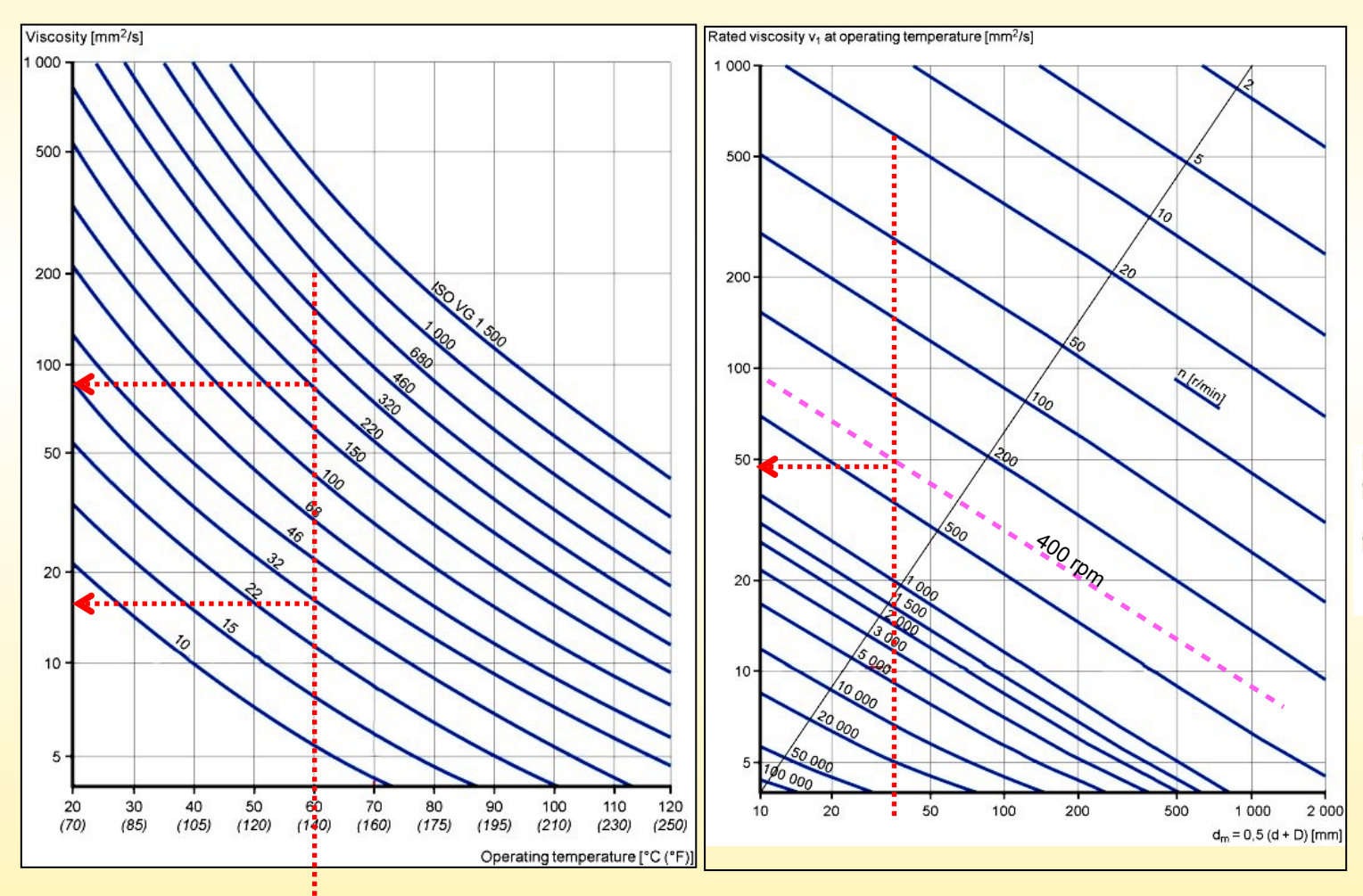

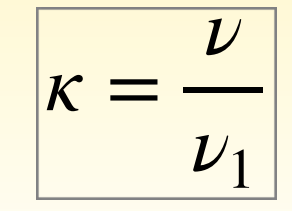

#### Se recomienda que:

 $1 \leq \kappa \leq 4$ 

- $\kappa$  = tasa de viscosidad
- $v = v$ iscosidad de funcionamiento real del lubricante  $\left[\text{mm}^2/\text{s}\right]$
- $v_1$  = viscosidad nominal del lubricante según el diámetro medio del rodamiento y la velocidad de giro [mm<sup>2</sup>/s]

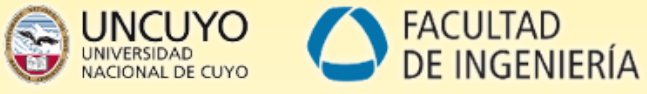

tabla - Valores orientativos del factor n<sub>c</sub> para diferentes niveles de contaminación

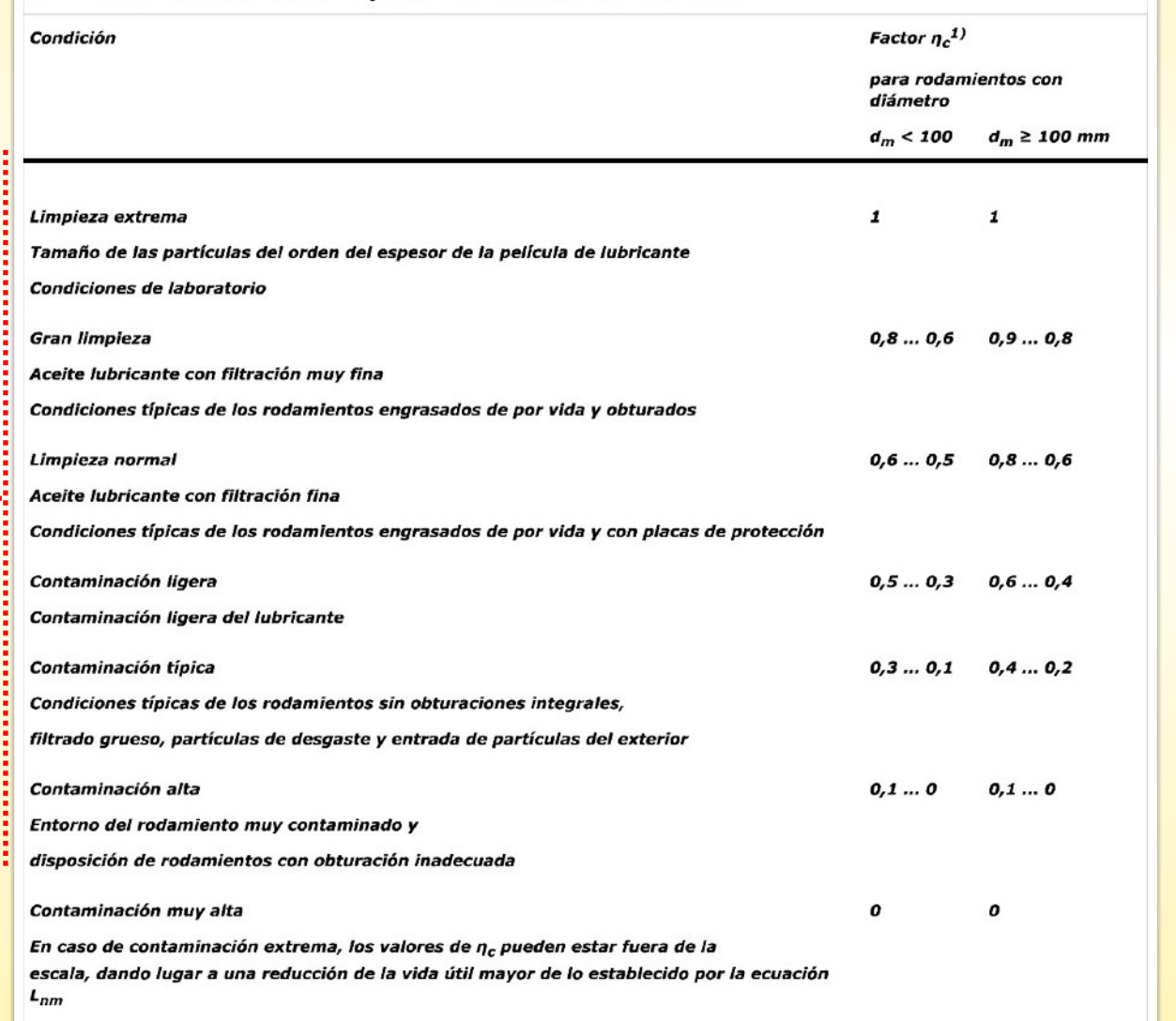

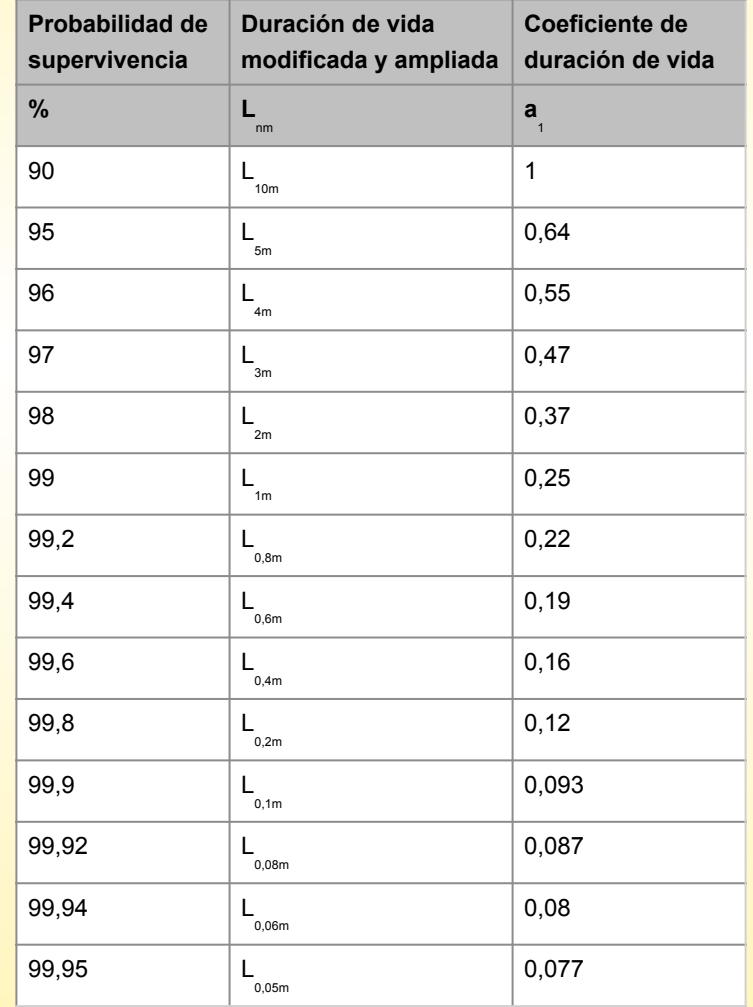

- 60 mm →

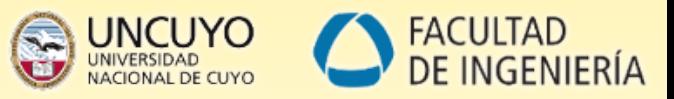

#### *Calculo de vida en horas*  $F_1 = 2200N$  $|F_{r1}|$   $|F_{r2}|$  $F_2 = 2800N$  $F_a = 250N$ **Piñon motriz** Polea conducida  $n = 400$ *rpm* para cadena de 9 pulg de diametro *Fa*<sup>1</sup>  $Temp = 60^{\circ}C$  $\overline{\phantom{1}}$ *Lubricante* = seleccionar *Confiabilidad* = 98 %

**100 mm** 

Ahora, a trabajar con la aplicación online de SKF

#### *Resultados*

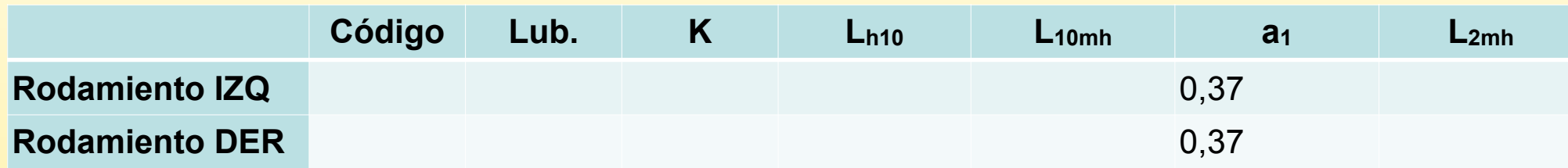

Ing. Sebastian Lazo - 2023